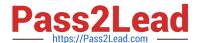

### PROFESSIONAL-CLOUD-DEVELOPER<sup>Q&As</sup>

**Professional Cloud Developer** 

# Pass Google PROFESSIONAL-CLOUD-DEVELOPER Exam with 100% Guarantee

Free Download Real Questions & Answers **PDF** and **VCE** file from:

https://www.pass2lead.com/professional-cloud-developer.html

100% Passing Guarantee 100% Money Back Assurance

Following Questions and Answers are all new published by Google
Official Exam Center

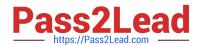

- Instant Download After Purchase
- 100% Money Back Guarantee
- 365 Days Free Update
- 800,000+ Satisfied Customers

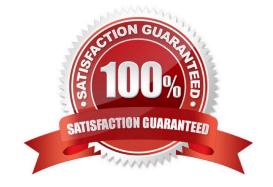

#### **QUESTION 1**

You are developing a corporate tool on Compute Engine for the finance department, which needs to authenticate users and verify that they are in the finance department. All company employees use G Suite.

What should you do?

- A. Enable Cloud Identity-Aware Proxy on the HTTP(s) load balancer and restrict access to a Google Group containing users in the finance department. Verify the provided JSON Web Token within the application.
- B. Enable Cloud Identity-Aware Proxy on the HTTP(s) load balancer and restrict access to a Google Group containing users in the finance department. Issue client-side certificates to everybody in the finance team and verify the certificates in the application.
- C. Configure Cloud Armor Security Policies to restrict access to only corporate IP address ranges. Verify the provided JSON Web Token within the application.
- D. Configure Cloud Armor Security Policies to restrict access to only corporate IP address ranges. Issue client side certificates to everybody in the finance team and verify the certificates in the application.

Correct Answer: A

https://cloud.google.com/iap/docs/signed-headers-howto#securing\_iap\_headers (https://cloud.google.com/endpoints/docs/openapi/authenticating-users-google-id).

https://cloud.google.com/armor/docs/security-policy-overview#:~:text=Google%20Cloud%20Armor%20security%20policies%20enable%20you%20to%20allow%20or,Private%20Cloud%20(VPC)%20networks

"Google Cloud Armor security policies protect your application by providing Layer 7 filtering and by scrubbing incoming requests for common web attacks or other Layer 7 attributes to potentially block traffic before it reaches your load

balanced backend services or backend buckets"

#### **QUESTION 2**

You have two tables in an ANSI-SQL compliant database with identical columns that you need to quickly combine into a single table, removing duplicate rows from the result set.

What should you do?

- A. Use the JOIN operator in SQL to combine the tables.
- B. Use nested WITH statements to combine the tables.
- C. Use the UNION operator in SQL to combine the tables.
- D. Use the UNION ALL operator in SQL to combine the tables.

Correct Answer: C

Reference: https://www.techonthenet.com/sql/union\_all.php

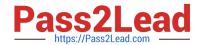

#### **QUESTION 3**

Your data is stored in Cloud Storage buckets. Fellow developers have reported that data downloaded from Cloud Storage is resulting in slow API performance. You want to research the issue to provide details to the GCP support team. Which command should you run?

- A. gsutil test -o output.json gs://my-bucket
- B. gsutil perfdiag -o output.json gs://my-bucket
- C. gcloud compute scp example-instance:~/test-data -o output.json gs://my-bucket
- D. gcloud services test -o output.json gs://my-bucket

Correct Answer: B

Reference: https://groups.google.com/forum/#!topic/gce-discussion/xBI9Jq5HDsY

#### **QUESTION 4**

Your company has created an application that uploads a report to a Cloud Storage bucket. When the report is uploaded to the bucket, you want to publish a message to a Cloud Pub/Sub topic. You want to implement a solution that will take a small amount to effort to implement. What should you do?

- A. Configure the Cloud Storage bucket to trigger Cloud Pub/Sub notifications when objects are modified.
- B. Create an App Engine application to receive the file; when it is received, publish a message to the Cloud Pub/Sub topic.
- C. Create a Cloud Function that is triggered by the Cloud Storage bucket. In the Cloud Function, publish a message to the Cloud Pub/Sub topic.
- D. Create an application deployed in a Google Kubernetes Engine cluster to receive the file; when it is received, publish a message to the Cloud Pub/Sub topic.

Correct Answer: C

https://cloud.google.com/storage/docs/pubsub-notifications

#### **QUESTION 5**

You are using Cloud Build to build and test application source code stored in Cloud Source Repositories. The build process requires a build tool not available in the Cloud Build environment. What should you do?

- A. Download the binary from the internet during the build process.
- B. Build a custom cloud builder image and reference the image in your build steps.
- C. Include the binary in your Cloud Source Repositories repository and reference it in your build scripts.
- D. Ask to have the binary added to the Cloud Build environment by filing a feature request against the Cloud Build public Issue Tracker.

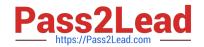

Correct Answer: B

PROFESSIONAL-CLOUD-DEVELOPER PDF Dumps PROFESSIONAL-CLOUD-DEVELOPER VCE Dumps PROFESSIONAL-CLOUD-DEVELOPER Exam Questions